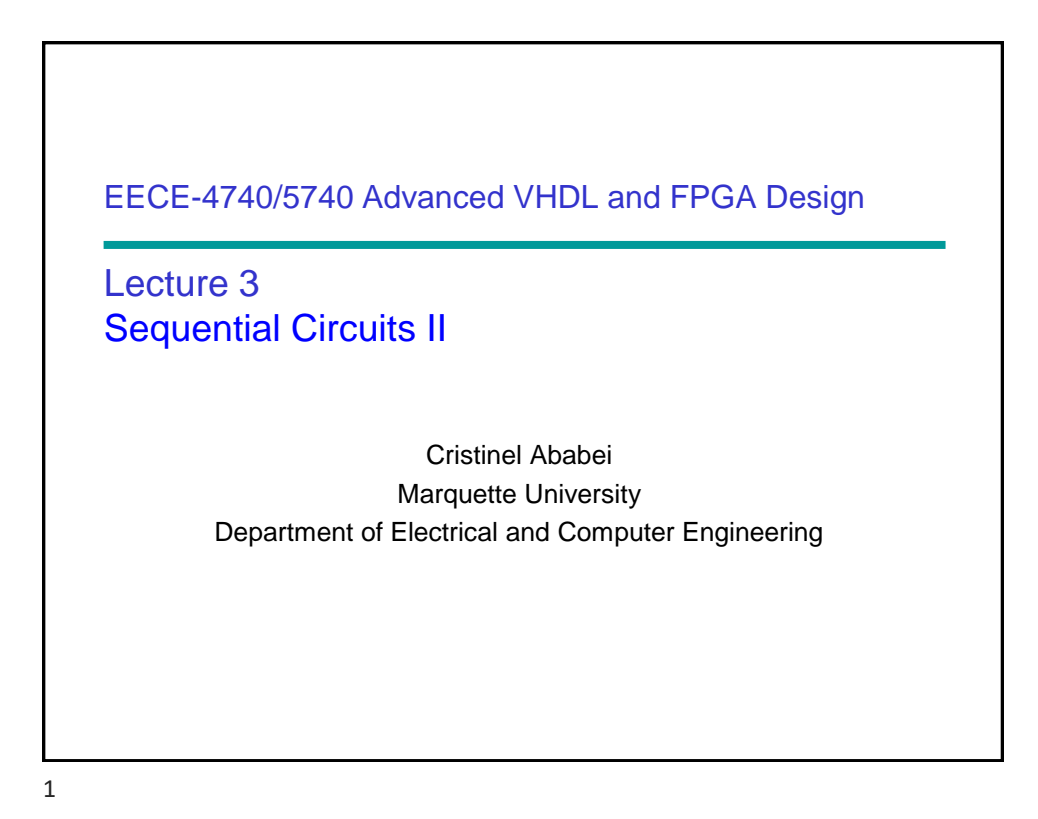

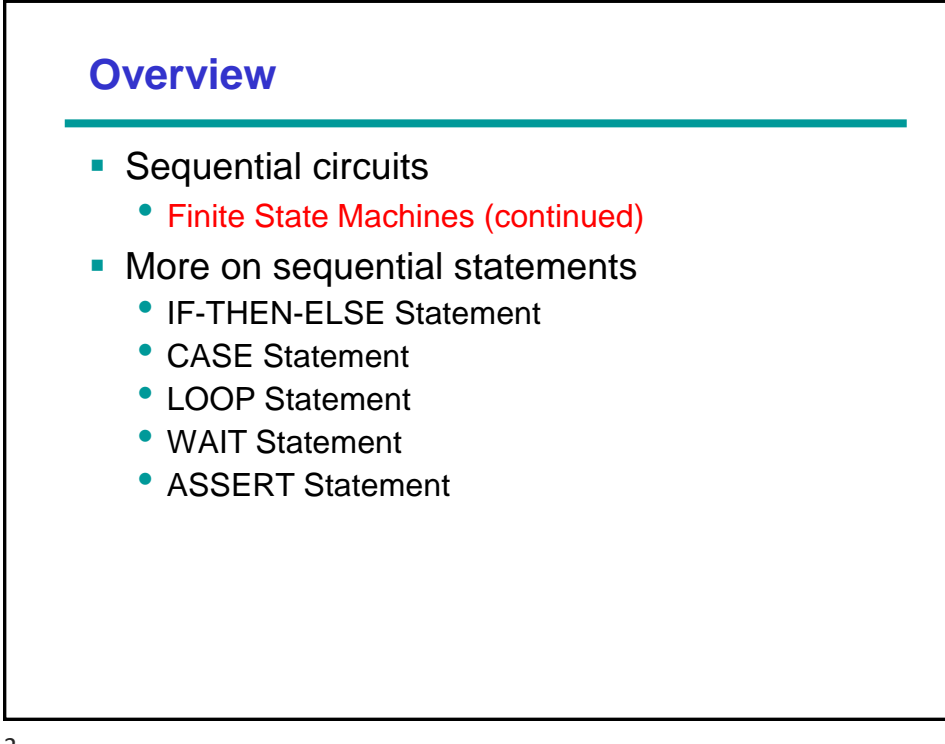

#### VHDL code using 3 processes: sequential recognizer

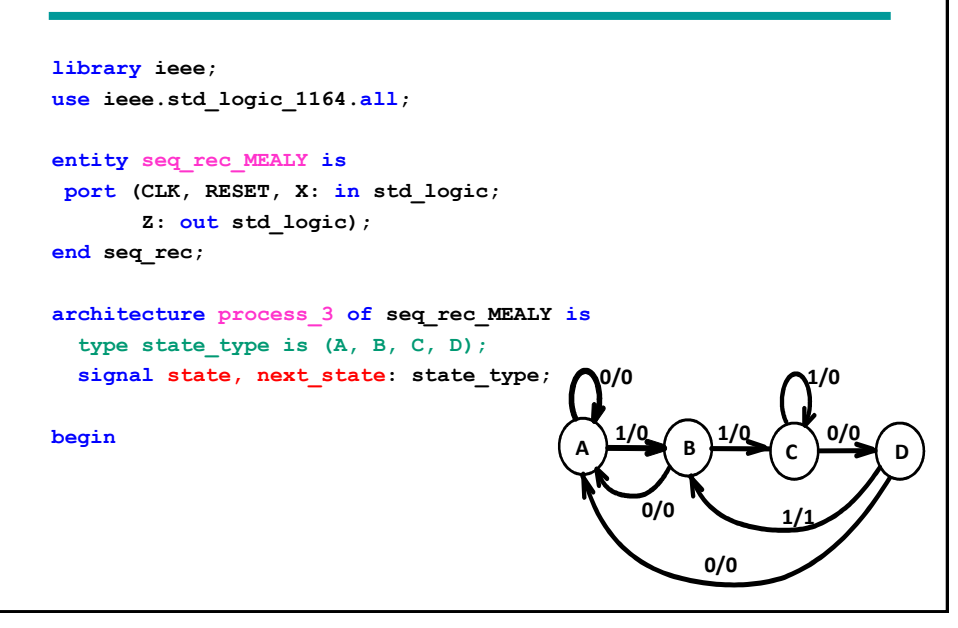

```
-- process 1: implements positive edge-triggered 
-- flipflop with asynchronous reset
state_register: process (CLK, RESET)
begin
if (REST = '1') then
 state \leq A;
 elsif (CLK'event and CLK = '1') then
 state <= next state;
 end if;
end process;
-- process 2: implement output as function 
-- of input X and state
output function: process (X, state)
begin
 case state is
 when A \Rightarrow Z \leq 0';
 when B \Rightarrow Z \leq 10';
 when C \Rightarrow Z \leq 10';
  when D \Rightarrow if X = '1' then Z \leq '1';else Z \leq '0';
              end if;
   end case;
end process;
                                                                   1/0
                                                    0/0
                                                          0/0
                                                                 1/1
                                                        A B
                                                  1/0
                                                                 C
                                                           1/0
                                                                           D
                                                                     0/0
                                                 0/0
```
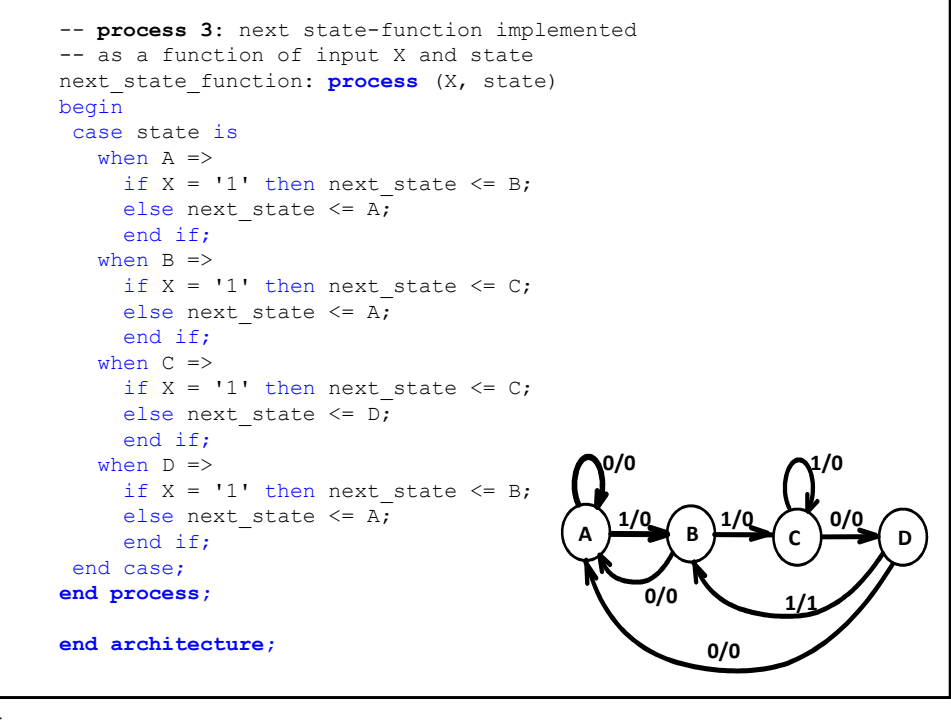

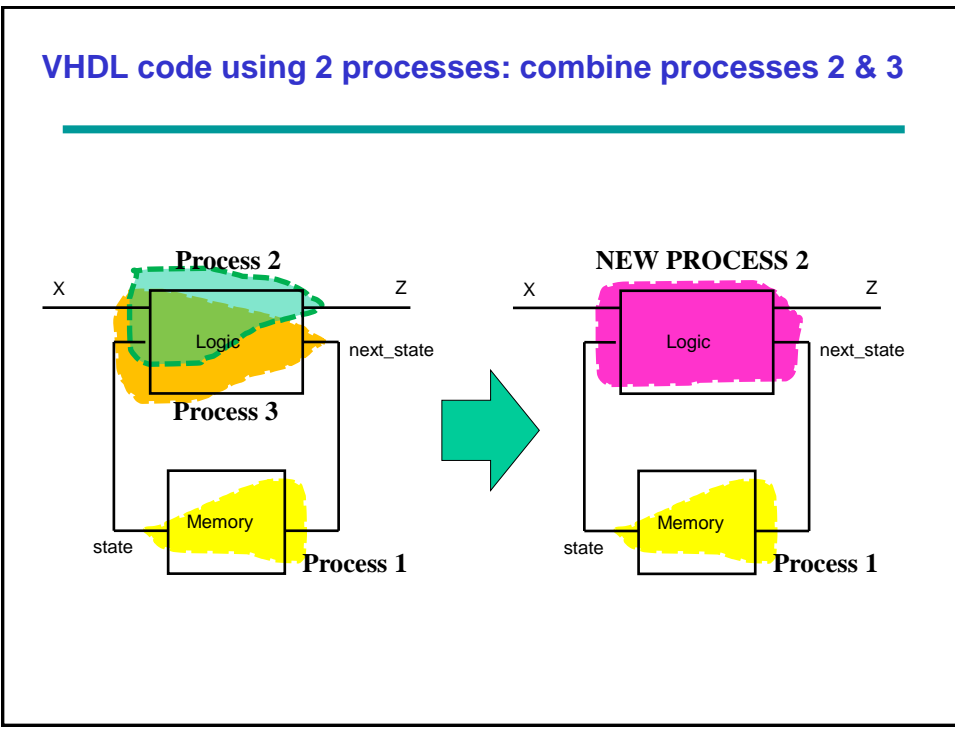

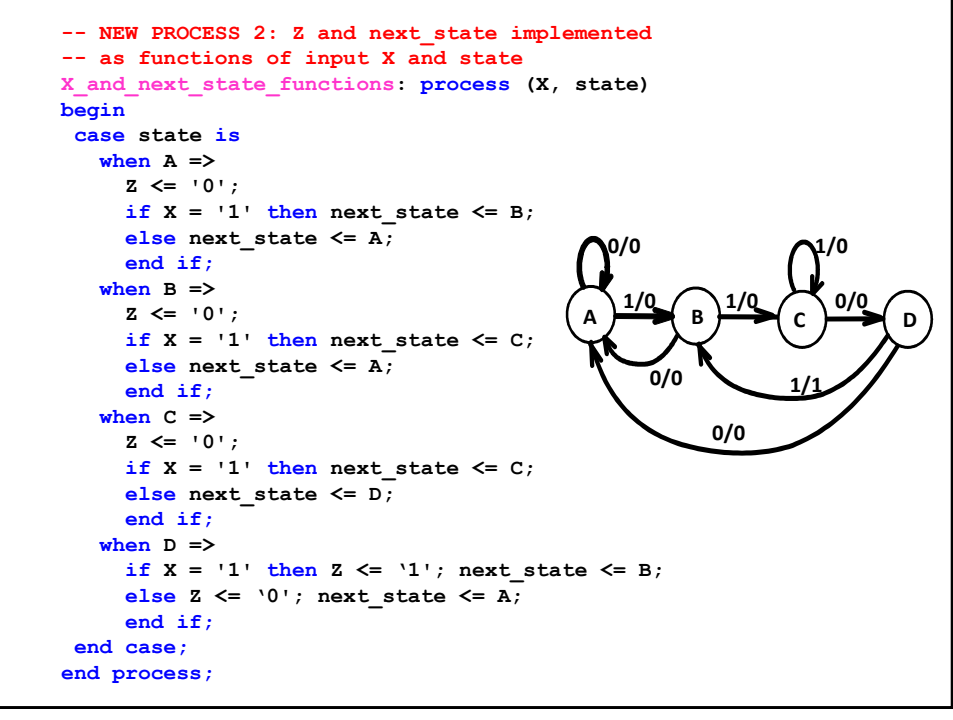

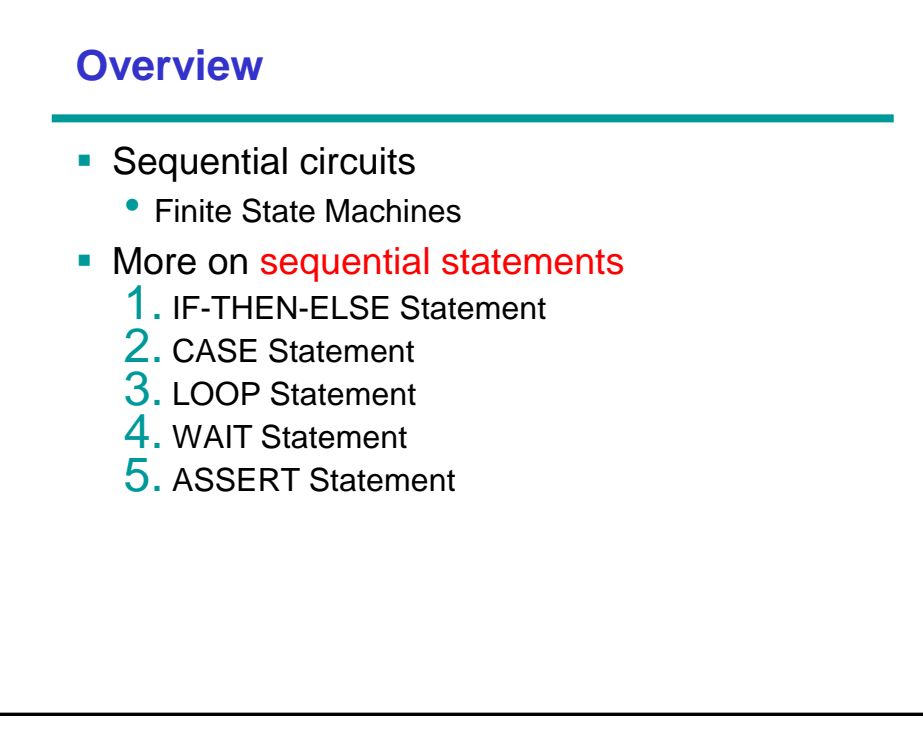

#### **1. IF Statement**

```
if CONDITION then
    -- sequential statements
end if;
if CONDITION then
   -- sequential statements
else
   -- sequential statements
end if;
if CONDITION then
    -- sequential statements
elsif CONDITION then
   -- sequential statements
    · · ·
else
   -- sequential statements
end if;
```
- Condition is a boolean expression
- **Optional elsif sequence** 
	- Conditions may overlap
	- priority
- Optional else path
	- executed, if all conditions evaluate to false

```
9
```
# **IF** (clock'event and clock = 1) **THEN**   $Q \leq D$  **AFTER** 5 ns; **END IF**; Write VHDL IF-THEN-ELSE code to model a D Flip-flop (input and output D and Q, respectively) **Example 1**

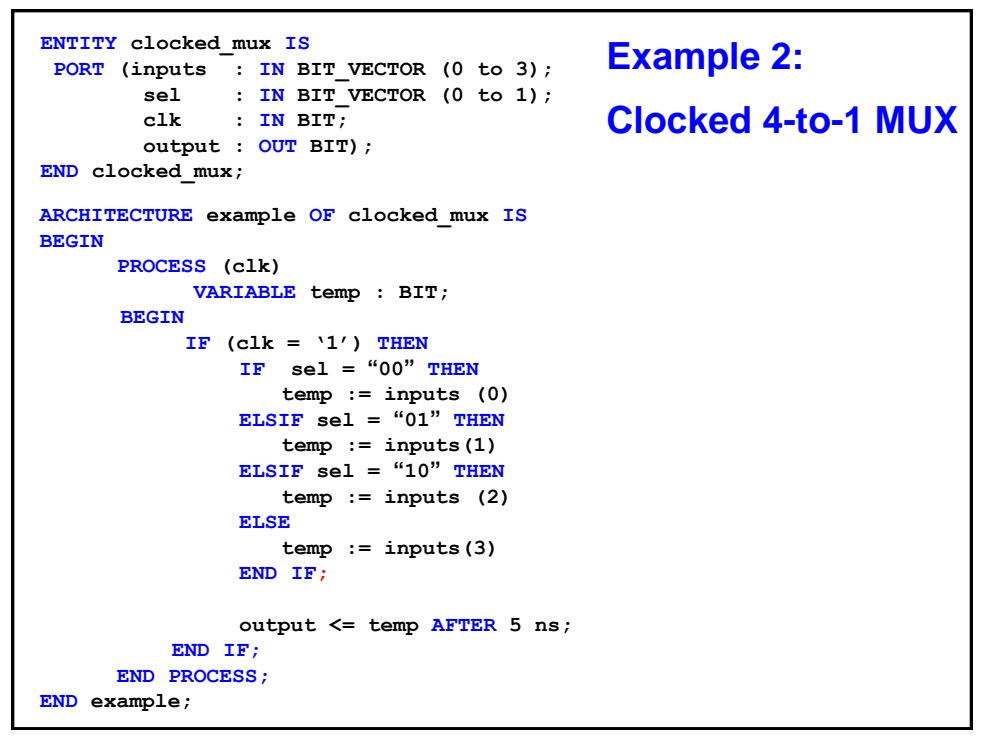

## **Example 3**

```
architecture EX1 of IFSTMT is
begin
     process (A, B, C, X)
       begin
        Z \leq A;
         if (X = "1111") then
          Z \leq B;
         elsif (X > "1000") then
          Z \leq C:
         end if;
     end process;
end EX1;
                                    =
entity IFSTMT is
     port (A, B, C, X : in bit_vector (3 downto 0);
            Z : out bit_vector (3 downto 0));
end IFSTMT;
                                      architecture EX2 of IFSTMT is
                                      begin
                                           process (A, B, C, X)
                                              begin
                                                if (X = "1111") then
                                                 Z \leq B;
                                                elsif (X > "1000") then
                                                 Z \leq C;
                                                else
                                                 Z \leq A; end if;
                                            end process;
                                      end EX2;
```
### **2. Case Statement**

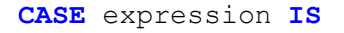

**WHEN** constant value  $\Rightarrow$  sequential statements **WHEN** constant value => sequential statements **WHEN others** => sequential statements

**END CASE**;

- **The keyword WHEN** is used to identify constant values that the expression might match. The expression evaluates a choice, and then the associated statements will be executed.
- **The CASE** statement will exit when all statements associated with the first matching constant value are executed.

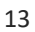

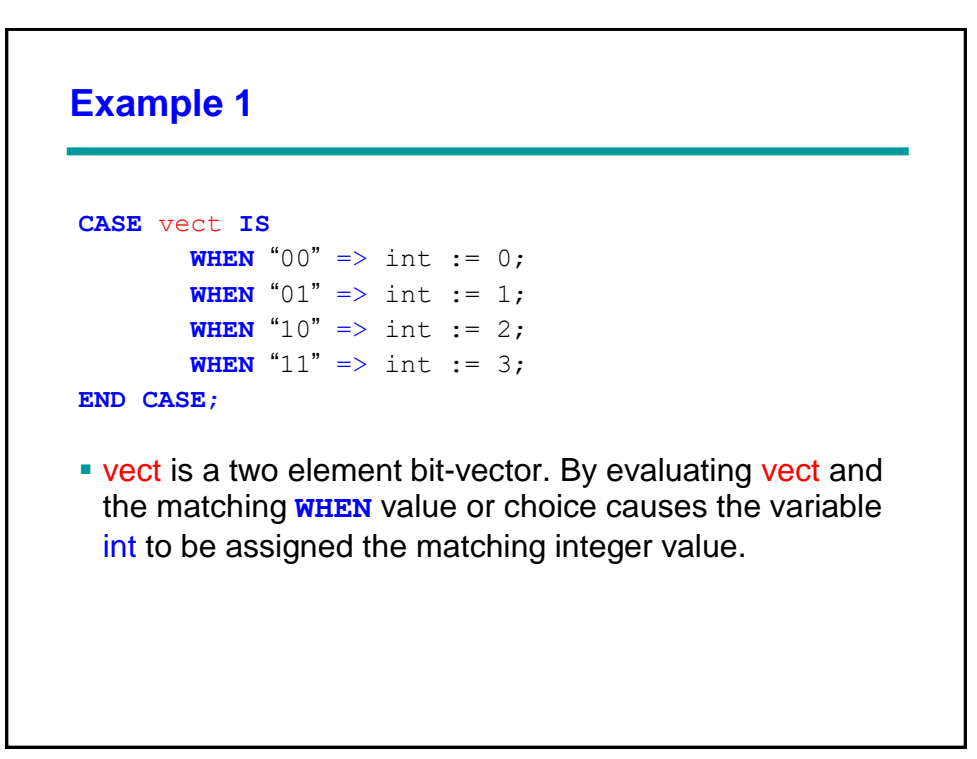

#### **Example 2: Clocked 4-to-1 MUX**

```
ENTITY clocked_mux IS
       PORT ( inputs : IN BIT_VECTOR (0 to 3);<br>sel : IN BIT_VECTOR (0 to 1);
                sel : IN BIT_VECTOR (0 to 1);<br>clk : IN BIT;
                         : IN BIT;
                  output : OUT BIT);
END clocked_mux;
ARCHITECTURE behave OF clocked_mux IS
   BEGIN
          PROCESS (clk)
               VARIABLE temp : BIT;
               BEGIN
                     CASE clk IS
                              WHEN '1' =>
                                   CASE sel IS
                                         \frac{1}{\text{WHEN}} \frac{1}{\text{W00''}} => temp := inputs(0);
                                         WHEN \text{"01"} \Rightarrow \text{temp} := \text{inputs}(1);WHEN "10" => temp := inputs(2);
                                         WHEN M11'' => temp := inputs(3);
                                   END CASE;
                                  output <= temp AFTER 5 ns; 
                              WHEN OTHERS => NULL;
                       END CASE;
          END PROCESS;
   END behave;
```
15

#### **Example 3 entity CASE\_STATEMENT is port (A, B, C, X : in integer range 0 to 15; Z : out integer range 0 to 15; end CASE\_STATEMENT; architecture EXAMPLE of CASE\_STATEMENT is begin process (A, B, C, X) begin case X is when 0 =>**  $Z \leq A$ ;  **when 7 | 9 =>**  $Z \leq B$ :  **when 1 to 5 => Z <= C; when others => Z <= 0; end case; end process; end EXAMPLE;**

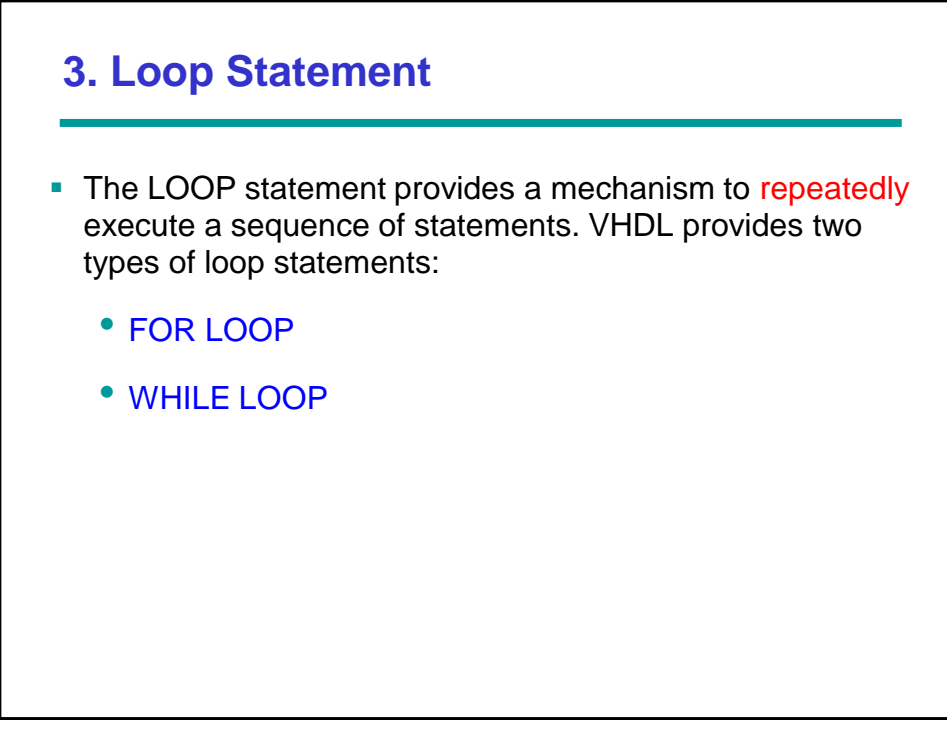

17

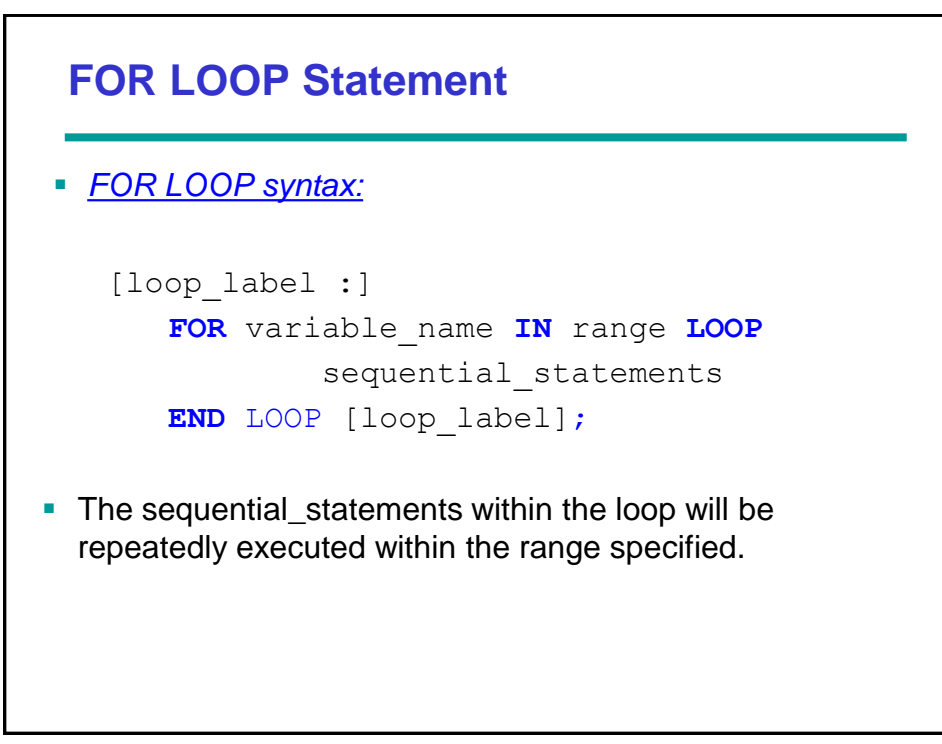

#### **Example**

```
FOR i IN 0 to 3 LOOP
    IF vect(i) = '1' THEN
         value := value + 2***i;
     ENDIF;
END LOOP;
```
- **EXTER 15 After the fourth pass, the loop range will be exceeded and the loop will** terminate.
- A feature of VHDL: unlike most programming languages, the range variable i was not declared. Any range variable used within the FOR construct does not have to be declared. The same range identifier can be used repeatedly from one loop statement to the next.

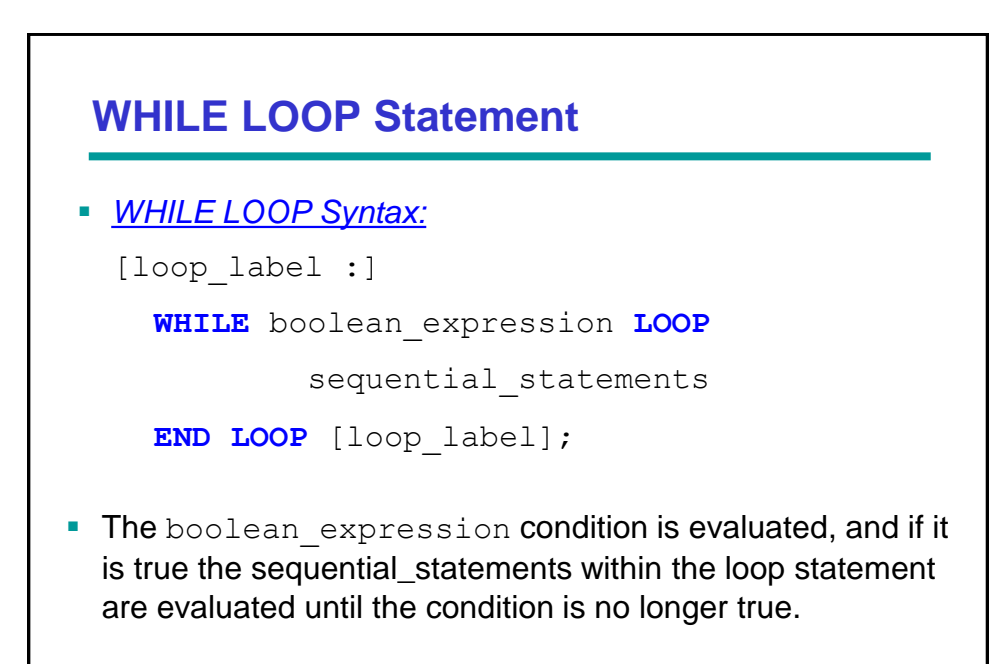

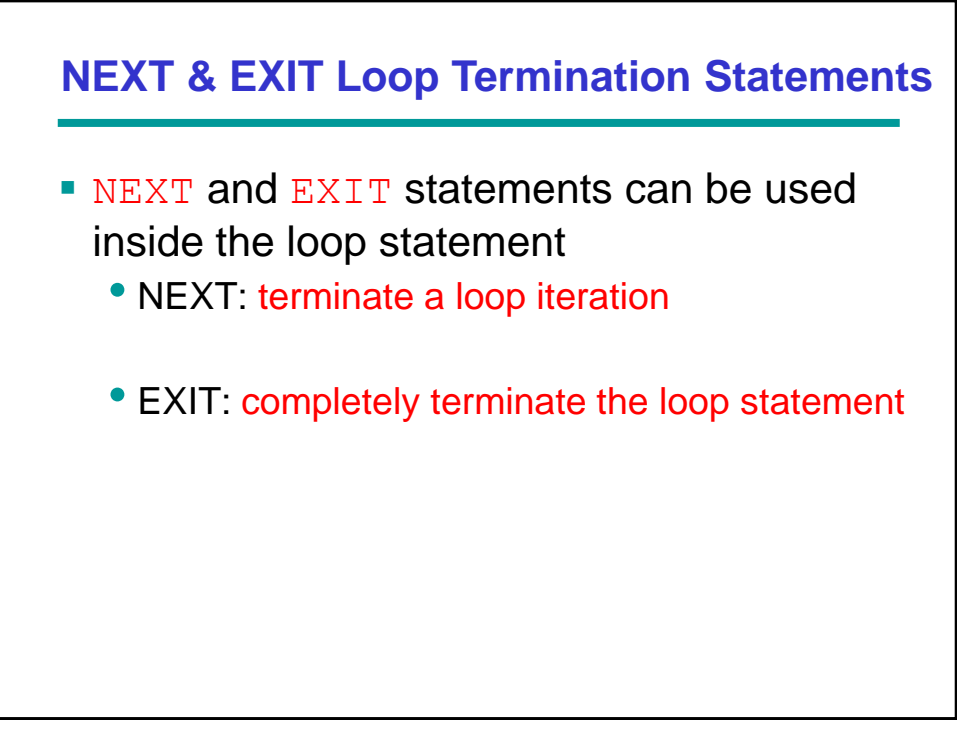

21

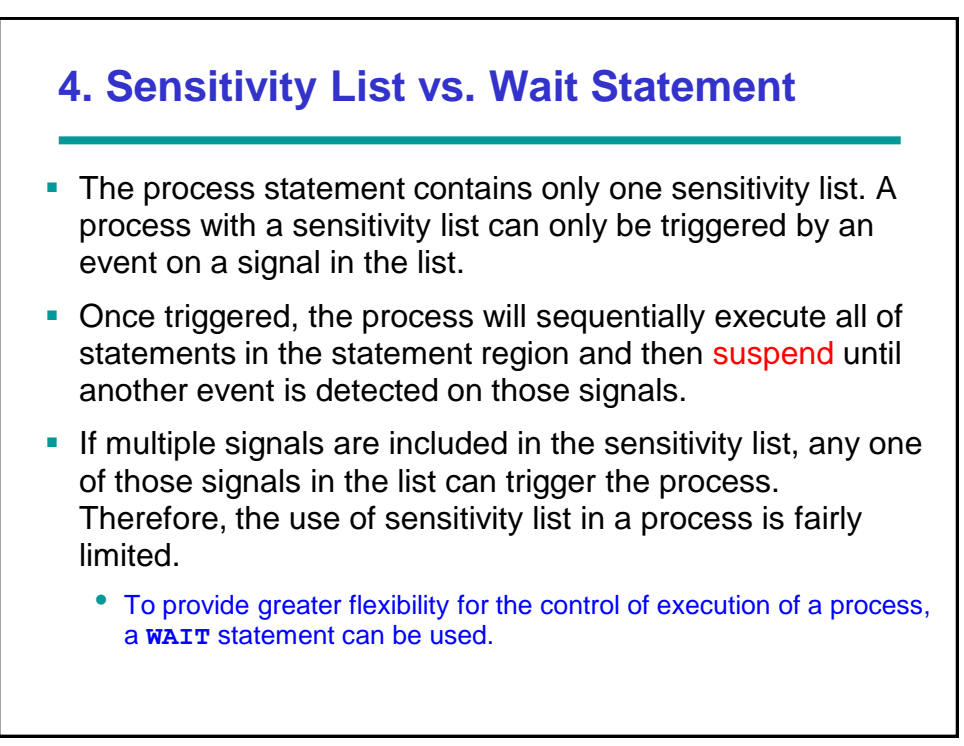

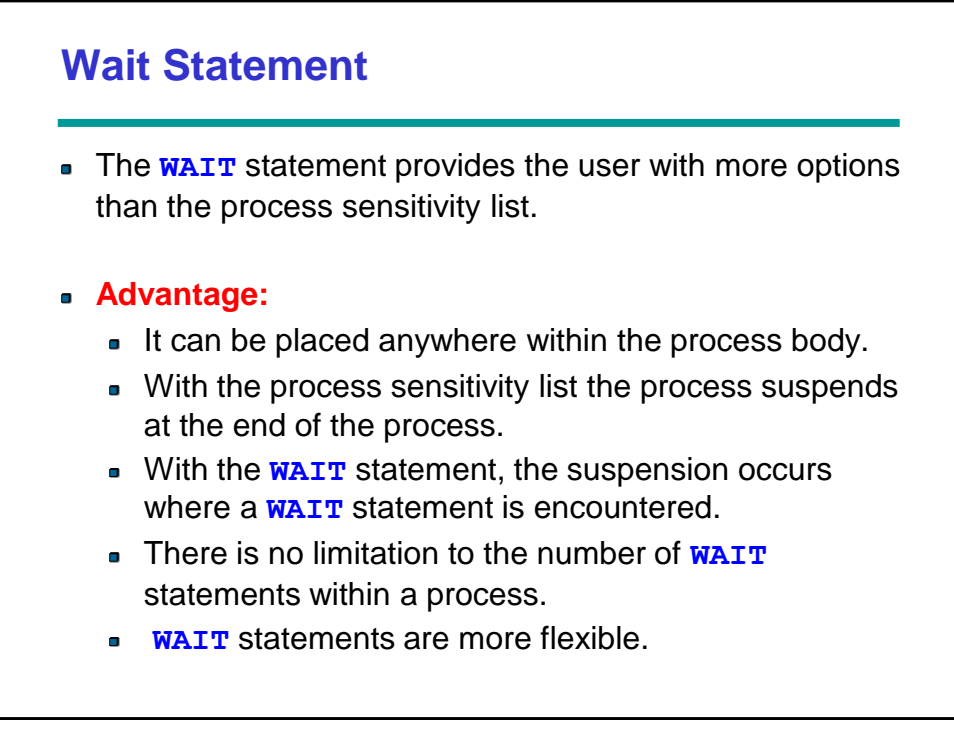

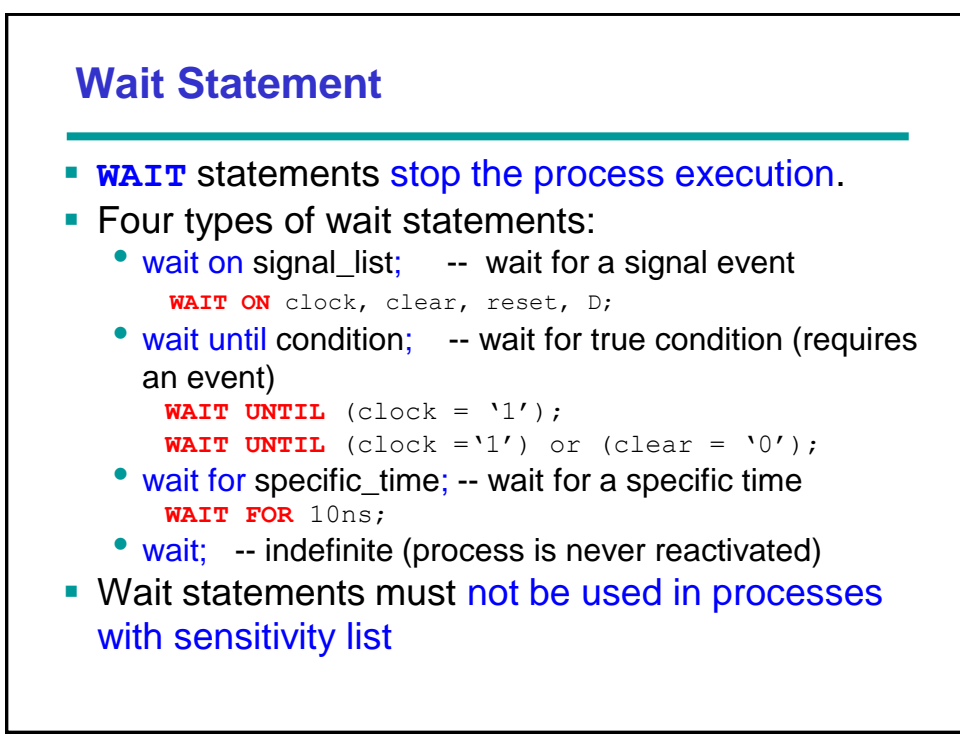

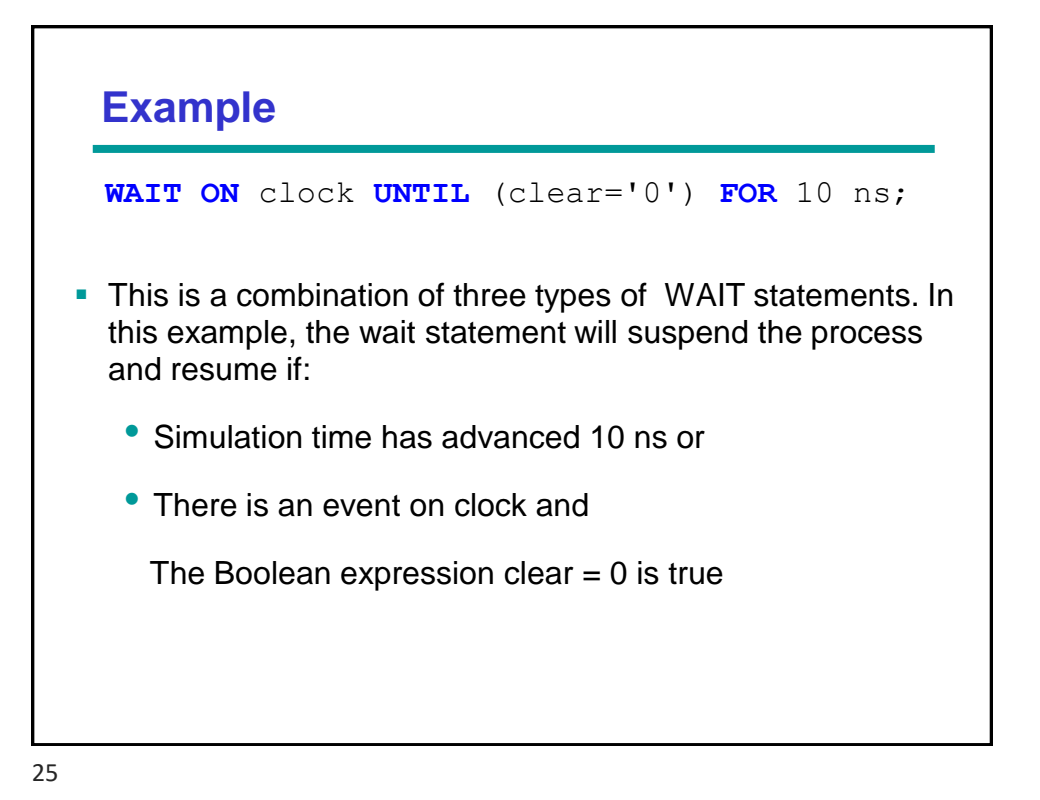

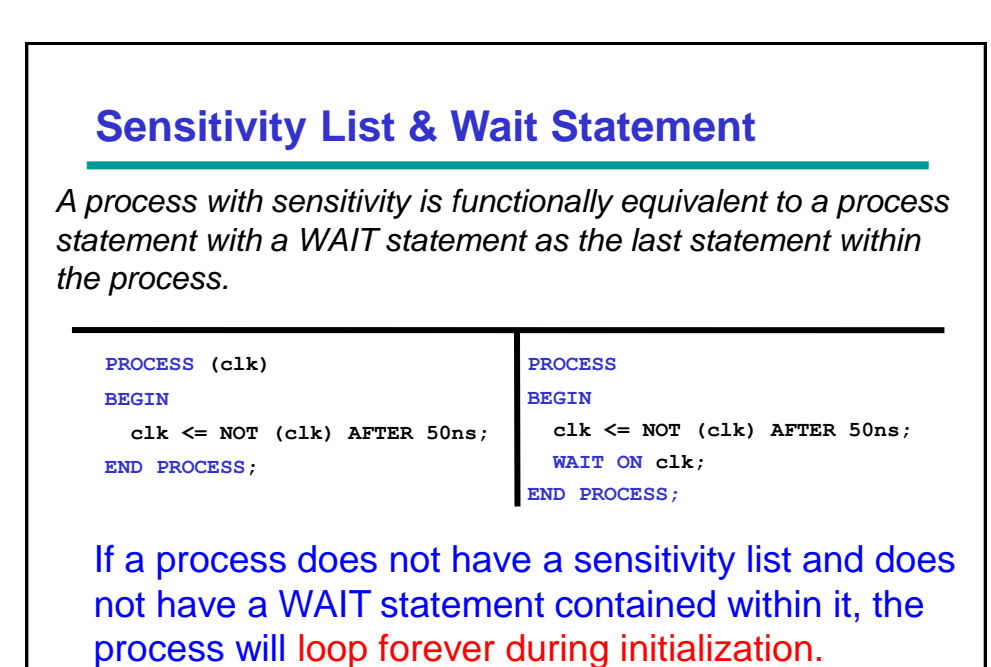

*This is important to remember!*

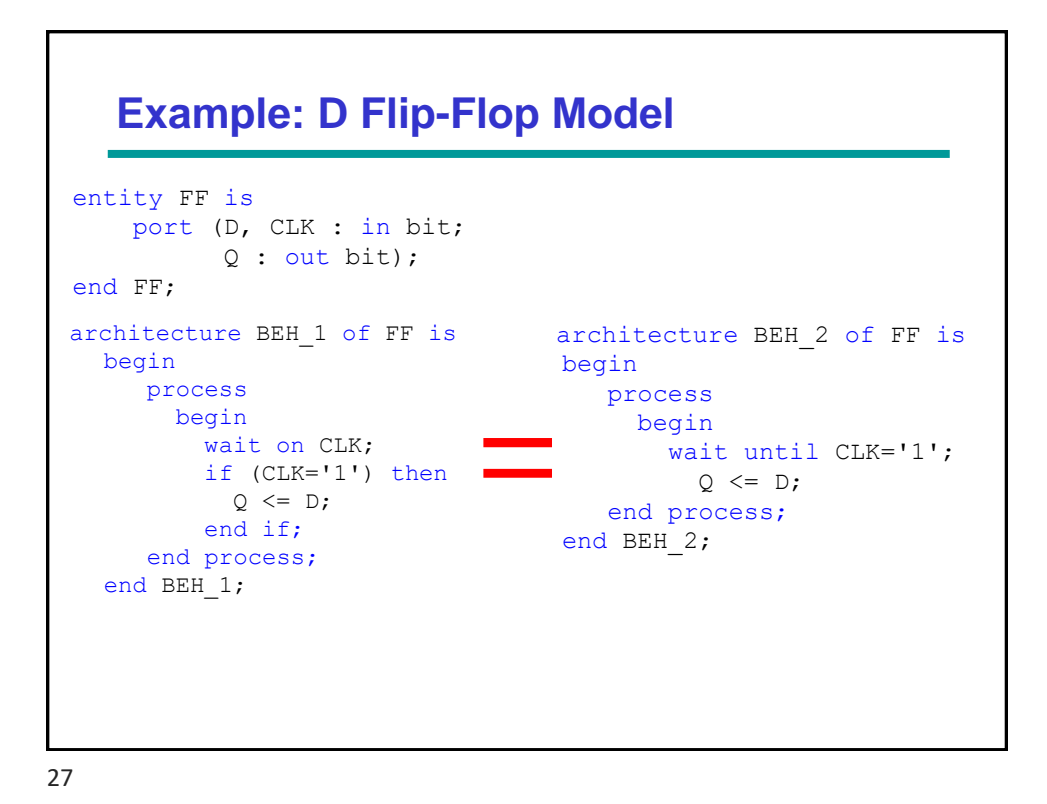

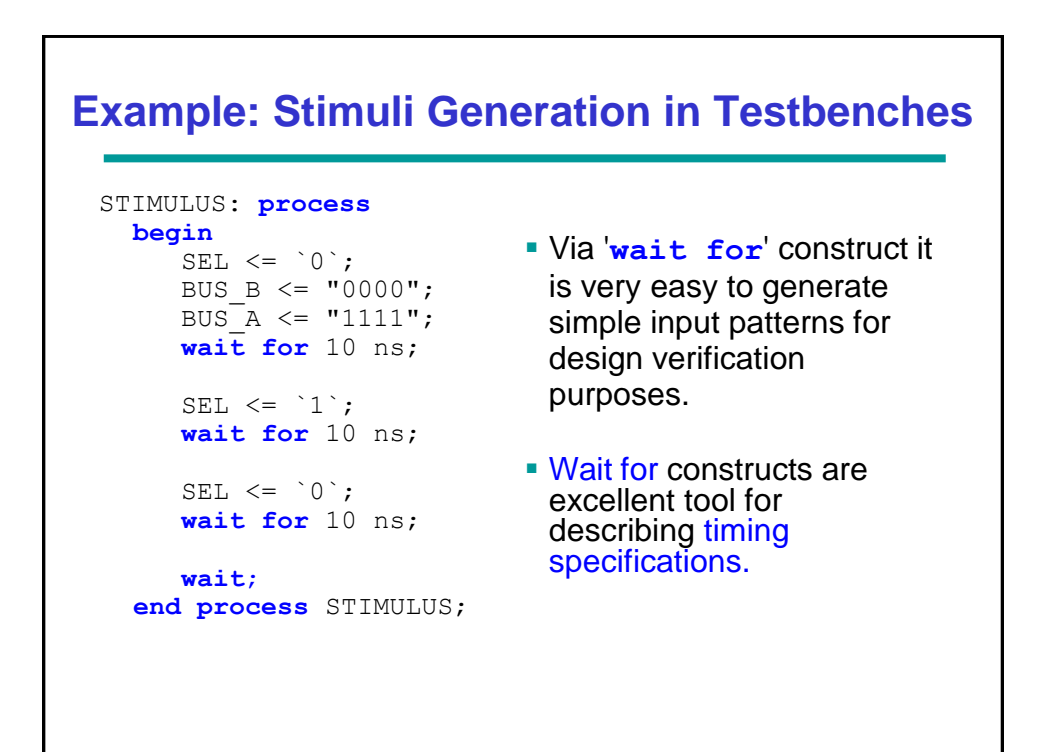

# **WAIT Statements and Behavioral Modeling**

```
READ_CPU : process
begin
        wait until CPU DATA VALID = `1`;
          CPU DATA READ \leftarrow^{-1} 1;
        wait for 20 ns;
           LOCAL BUFFER \leq CPU DATA;
         wait for 10 ns;
          CPU DATA READ \leq `0`;
end process READ_CPU;
```
- It is easy to implement a bus protocol for simulation.
- **This behavioral modeling can only be used for** simulation purposes as it is definitely not synthesizable!

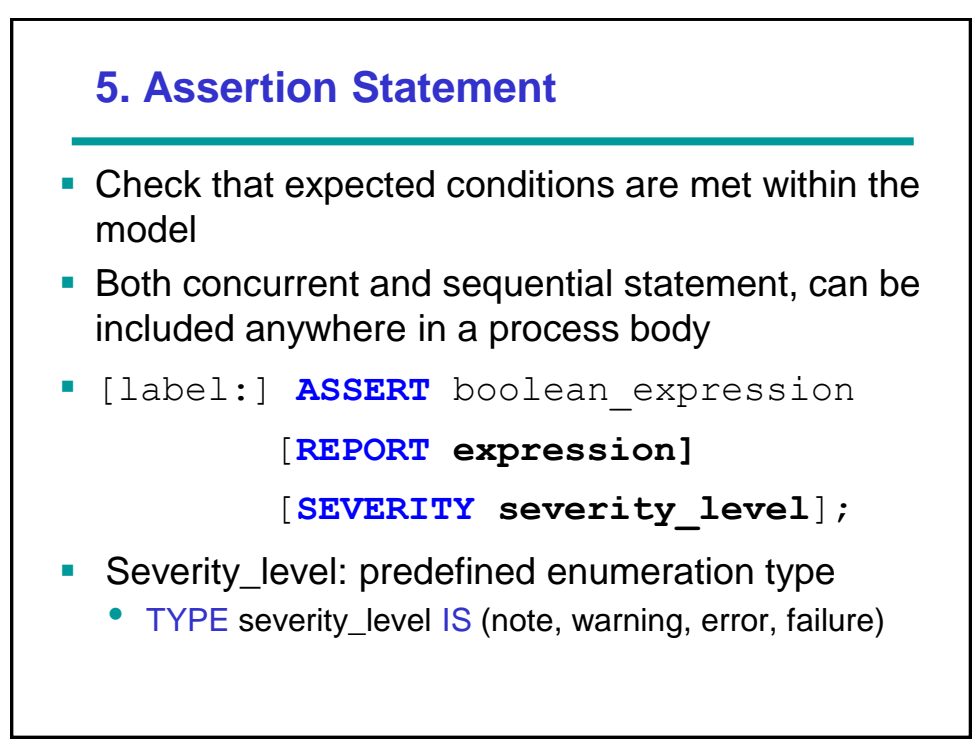

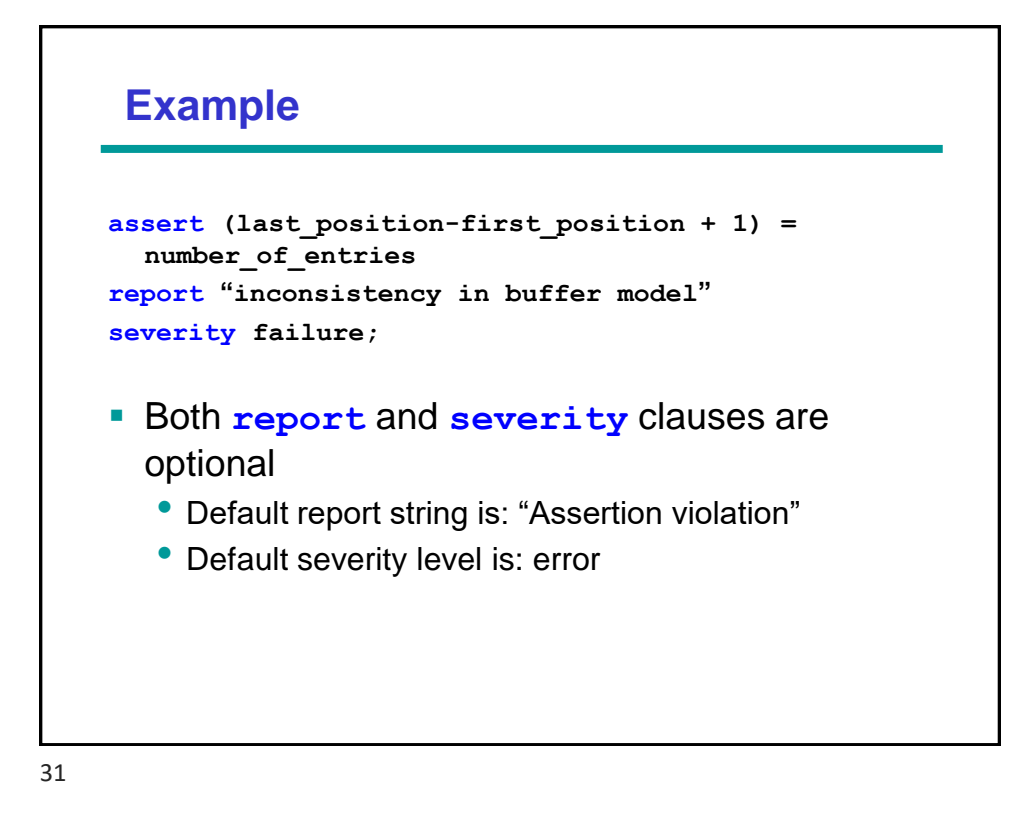

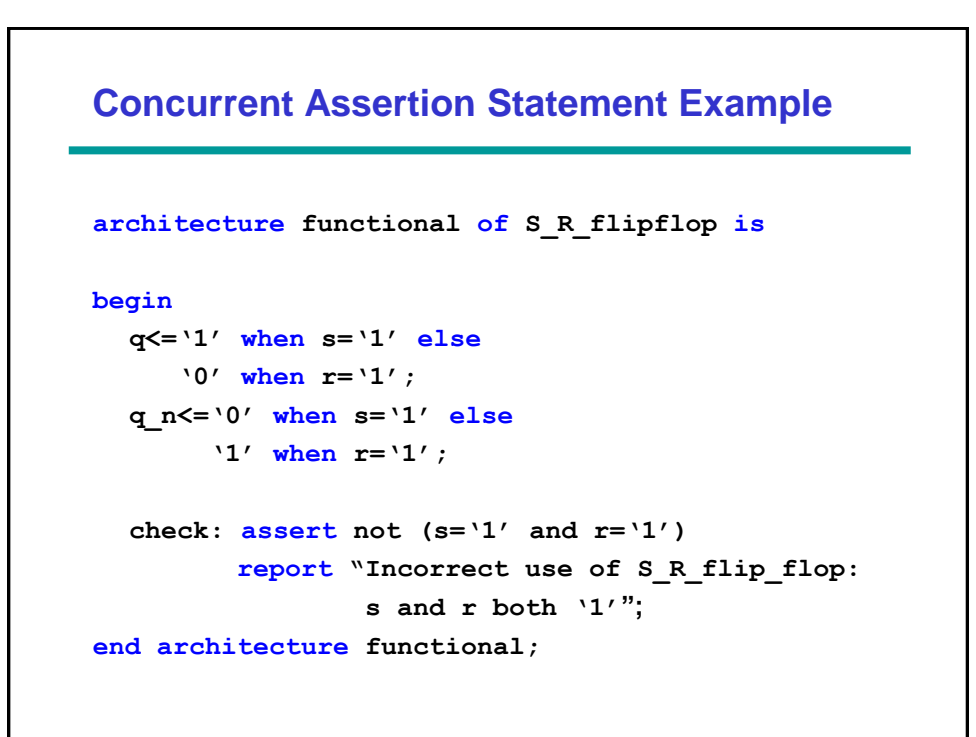

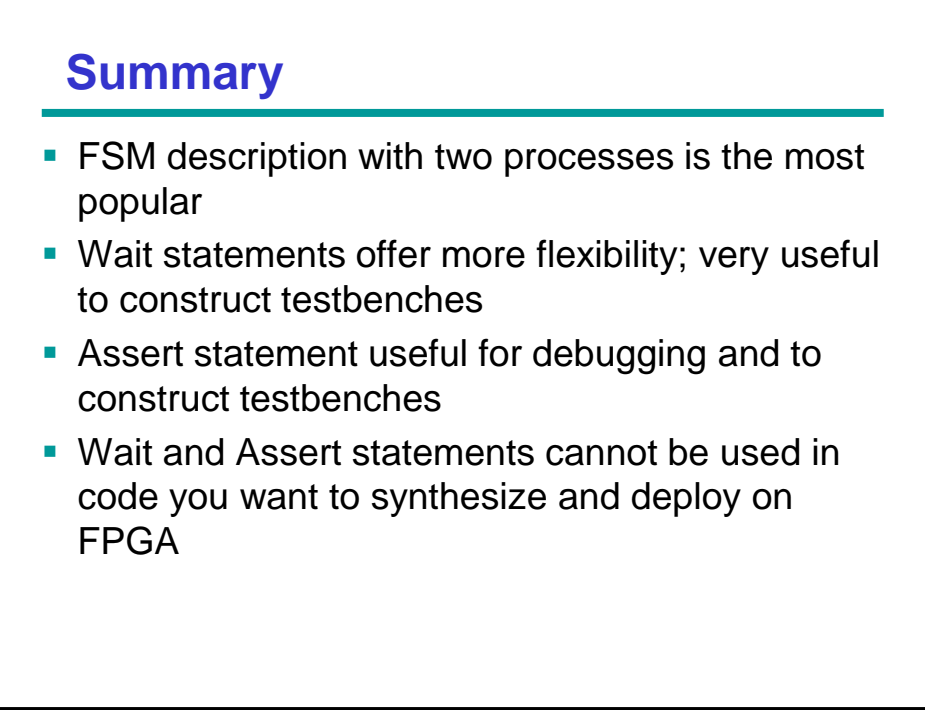